## **Wifi Create**

**Joseph W. Habraken**

 **Build Your Own Wi-Fi Network** Shelly Brisbin,2002 This guide explains how professional and home users can take advantage of Wi-Fi to achieve their mobility goals around the house or in the office. It features step-by-step processes, tips, sidebars, illustrations and screenshots to convey information visually. Readers will learn about the components of a wireless network including access points, and network cards. Plus how to choose, install and configure them for use in a new or existing network.

 **How Does WiFi Work?** Matt Anniss,1900-01-01 Even though computer wireless networks haven't been around for very long, the basic technology used to create them is more than 100 years old. WiFi uses radio waves to send and receive data and connect smartphones, tablets, and computers to the Internet. Today, almost everywhere you go has WiFi, including schools, coffee shops, and the library. The inner workings of this ubiquitous technology will fascinate readers, who probably use it every day. Accompanied by full-color photos, the main content will introduce innovators like Nikola Tesla and other electronics history, as well as the future possibilities of wireless connection.

 **Designing A Wireless Network** Syngress,2001-07-22 Business is on the move mobile computing must keep up! Innovative technology is making the communication between computers a cordless affair. Mobile computing with laptops, hand helds and mobile phones is increasing the demand for reliable and secure wireless networks. Network engineers and consultants need to create and build cutting-edge wireless networks in both the small business and multi-million dollar corporations. Designing Wireless Networks provides the necessary information on how to design and implement a wireless network. Beginning with detailed descriptions of the various implementations and architectures of wireless technologies and moving to the step-by-step instructions on how to install and deploy a fixed wireless network; this book will teach users with no previous wireless networking experience how to design and build their own wireless network based on the best practices of the Enhanced Services from Lucent Technologies. \* Timely coverage of new technologies: Communication without cables is the future of netwoking \* Advocates wireless networking solutions for any user, regardless of location, device or connection. \* Written by Experts. The authors are leading WAN authorities at Lucent Technologies. \* No previous wireless experience is assumed, however, readers should have a basic understanding of networking and TCP/IP protocols

 **Wi-Fi Toys** Mike Outmesguine,2004-07-02 Provides instructions for fifteen projects using wireless technology, including a wi-fi antenna cable, a solarpowered wireless repeater, and a car-to-car wireless video link.

 Wireless Hacking: Projects for Wi-Fi Enthusiasts Lee Barken,2004-10-29 Sales of wireless LANs to home users and small businesses will soar this year, with products using IEEE 802.11 (Wi-Fi) technology leading the way, according to a report by Cahners research. Worldwide, consumers will buy 7.3 million wireless LAN nodes--which include client and network hub devices--up from about 4 million last year. This third book in the HACKING series from Syngress is written by the SoCalFreeNet Wireless Users Group and will cover 802.11a/b/g ("Wi-Fi ) projects teaching these millions of Wi-Fi users how to mod and hack Wi-Fi access points, network cards, and antennas to run various Linux distributions and create robust Wi-Fi networks. Cahners predicts that wireless LANs next year will gain on Ethernet as the most popular home network technology. Consumers will hook up 10.9 million Ethernet nodes and 7.3 million wireless out of a total of 14.4 million home LAN nodes shipped. This book will show Wi-Fi enthusiasts and consumers of Wi-Fi LANs who want to modify their Wi-Fi hardware how to build and deploy "homebrew Wi-Fi networks, both large and small. Wireless LANs next year will gain on Ethernet as the most popular home network technology. Consumers will hook up 10.9 million Ethernet nodes and 7.3 million wireless clients out of a total of 14.4

million home LAN nodes shipped. This book will use a series of detailed, inter-related projects to teach readers how to modify their Wi-Fi hardware to increase power and performance to match that of far more expensive enterprise networking products. Also features hacks to allow mobile laptop users to actively seek wireless connections everywhere they go! The authors are all members of the San Diego Wireless Users Group, which is famous for building some of the most innovative and powerful home brew Wi-Fi networks in the world.

 Wireless Network Hacks and Mods For Dummies Danny Briere,Pat Hurley,2005-09-19 Fun projects and valuable content join forces to enable readers to turn their wireless home network into a high-performance wireless infrastructure capable of entertainment networking and even home automation Step-by-step instructions help readers find, buy, and install the latest and greatest wireless equipment The authors are home tech gurus and offer detailed discussion on the next-generation wireless gear that will move the wireless LAN beyond computers and into telephony, entertainment, home automation/control, and even automotive networking The number of wireless LAN users in North America is expected to grow from 4.2 million current users to more than 31 million by 2007

Wireless Home Networking For Dummies Danny Briere, Pat Hurley, 2010-10-26 The perennial bestseller shows you how share your files and Internet connection across a wireless network Fully updated for Windows 7 and Mac OS X Snow Leopard, this new edition of this bestseller returns with all the latest in wireless standards and security. This fun and friendly guide shows you how to integrate your iPhone, iPod touch, smartphone, or gaming system into your home network. Veteran authors escort you through the various financial and logisitical considerations that you need to take into account before building a wireless network at home. Covers the basics of planning, installing, and using wireless LANs Reviews essential information on the latest security issues Delivers valuable tips on how to stay current with fast-moving technology Discusses how to share resources such as printers, scanners, an Internet connection, files, and more with multiple computers on one network Wireless Home Networking For Dummies, 4th Edition skips the technical jargon and gets you connected with need-to-know information on building a wireless home network.

 Getting Started with Enterprise Internet of Things: Design Approaches and Software Architecture Models L. S. Jayashree,G. Selvakumar,2020-04-16 This novel textbook introduces Enterprise Internet of Things from technology, management and business perspectives, carefully examining enterprise environments through the lens of modernization with the Internet of Things (IoT). It also includes detailed case studies to offer meaningful insights for readers from various disciplines and areas. The book analyzes the ways in which the technology could contribute to the enterprise world in terms of revenue and new business models, and addresses the strategies and principles involved in developing IoT solutions with software engineering practices such as DevOps and Micro services architecture principles. By doing so, it offers readers a clear overview of the power of Internet of Things in building next generation enterprise use cases. The book enables readers to understand the latest opportunities to create new business models in enterprises using the unprecedented level of device connectivity, and the wealth of data generated and information exchange among these devices. As such, it appeals to various user groups, such as engineers trying to solve problems in their own domains using Enterprise IoT, academics interested in gaining a better understanding of applications of IoT in large-scale enterprises, and researchers wanting to contribute to the ever-growing and complex area of IoT.

 **How Wi-Fi Works** A. S. Gintzler,2018-07-15 This essential volume explores the invisible world behind wireless computer technology. From our homes and workplaces to public coffee shops, Wi-Fi has changed how we connect to the internet and how we send and receive information. The Wi-Fi story spans from the discovery of radio waves to high-speed wireless connectivity. This book covers it all in a relatable and fun way that kids will enjoy. *Build Your Own Wireless LAN* James Trulove,2002 With projects--Cover.

 **Wireless All In One For Dummies** Sean Walberg,Loyd Case,Joel Durham, Jr., Derek Torres, 2009-11-19 Link up, connect, or create a network-with no wires attached! With such an amazing abundance of electronic devices available in our daily lives, wouldn't it be nice to eliminate getting wrangled by all those wires? With this guide by your side, a team of technical authors walks you through creating a network in your home or office-without the expense and hassle of stringing cable or paying a network administrator. Eight self-contained minibooks answer your questions about wireless devices and wireless networks and address everything from hardware security to wireless hobbies and GPS. Clear, step-by-step instructions show you how to link your TV, computers, PDAs, laptops, TiVo, and sound systems to your wireless network. Discover how to configure networks and create a completely wireless environment Incorporate various hardware into your wireless network, such as notebook computers, handheld devices, sound systems, and printers Tackle common security issues and best troubleshooting practices Learn all the basics of wireless computing and how to make it work for you With this book, it's easier than ever to to create an office or home network on a Windows platform. Don't be a bird on a wire-become a part of a wireless world!

Wireless Mobile Communication and Healthcare Paolo Perego, Giuseppe Andreoni,Giovanna Rizzo,2017-06-05 This book constitutes the refereed postconference proceedings of the 6th International Conference on Mobile Communication and Healthcare, MobiHealth 2016, held in Milan, Italy, in November 2016. The 50 revised full papers were reviewed and selected from numerous submissions and are organized in topical sections covering: Technological development for m-health application user engagement.- IoT -Internet of Things.- Advances in soft wearable technology for mobile-health.- Emerging experiences into receiving and delivering healthcare through mobile and embedded solutions.- Advances in personalized healthcare services.-Mobile monitoring, and social media pervasive technologies.

 *Home Networking Do-It-Yourself For Dummies* Lawrence C. Miller,2011-03-23 Step by step guide to connecting all your electronic devices into one network A home network allows you to share Internet connections, photos, video, music, game consoles, printers, and other electronic gadgets. This do-ityourself guide shows you step by step how to create a wired or wireless network in your home. In the For Dummies tradition of making technology less intimidating, Home Networking Do-It-Yourself For Dummies breaks down the process into easy steps with clear instructions. Increasing broadband speeds, cellular technology, the explosive growth of iPhone sales, and the new Home Group feature in Windows 7 all contribute to a booming interest in home networking This step-by-step guide walks do-it-yourselfers through the process of setting up a wired or wireless network with Windows 7 and Windows Vista Demonstrates how to connect desktops or laptops, printers, a home server, a router, high-speed Internet access, a video game system, a telephone line, and entertainment peripherals Shows how to share files, music, and video, and connect to an iPhone Provides maintenance and troubleshooting tips Home Networking Do-It-Yourself For Dummies enables you to take advantage of everything a home network can offer without hiring a technology wizard.

 *Internet of Things with ESP8266* Marco Schwartz,2016-07-29 Build amazing Internet of Things projects using the ESP8266 Wi-Fi chip About This Book Get to know the powerful and low cost ESP8266 and build interesting projects in the field of Internet of Things Configure your ESP8266 to the cloud and explore the networkable modules that will be utilized in the IoT projects This step-by-step guide teaches you the basics of IoT with ESP8266 and makes your life easier Who This Book Is For This book is for those who want to

build powerful and inexpensive IoT projects using the ESP8266 WiFi chip, including those who are new to IoT, or those who already have experience with other platforms such as Arduino. What You Will Learn Control various devices from the cloud Interact with web services, such as Twitter or Facebook Make two ESP8266 boards communicate with each other via the cloud Send notifications to users of the ESP8266, via email, text message, or push notifications Build a physical device that indicates the current price of Bitcoin Build a simple home automation system that can be controlled from the cloud Create your own cloud platform to control ESP8266 devices In Detail The Internet of Things (IoT) is the network of objects such as physical things embedded with electronics, software, sensors, and connectivity, enabling data exchange. ESP8266 is a low cost WiFi microcontroller chip that has the ability to empower IoT and helps the exchange of information among various connected objects. ESP8266 consists of networkable microcontroller modules, and with this low cost chip, IoT is booming. This book will help deepen your knowledge of the ESP8266 WiFi chip platform and get you building exciting projects. Kick-starting with an introduction to the ESP8266 chip, we will demonstrate how to build a simple LED using the ESP8266. You will then learn how to read, send, and monitor data from the cloud. Next, you'll see how to control your devices remotely from anywhere in the world. Furthermore, you'll get to know how to use the ESP8266 to interact with web services such as Twitter and Facebook. In order to make several ESP8266s interact and exchange data without the need for human intervention, you will be introduced to the concept of machine-to-machine communication. The latter part of the book focuses more on projects, including a door lock controlled from the cloud, building a physical Bitcoin ticker, and doing wireless gardening. You'll learn how to build a cloud-based ESP8266 home automation system and a cloudcontrolled ESP8266 robot. Finally, you'll discover how to build your own cloud platform to control ESP8266 devices. With this book, you will be able to create and program Internet of Things projects using the ESP8266 WiFi chip. Style and approach This is a step-by-step guide that provides great IOT projects with ESP8266. All the key concepts are explained details with the help of examples and demonstrations of the projects.

 *Mac OS X Snow Leopard: The Missing Manual* David Pogue,2009-10-08 For a company that promised to put a pause on new features, Apple sure has been busy-there's barely a feature left untouched in Mac OS X 10.6 Snow Leopard. There's more speed, more polish, more refinement-but still no manual. Fortunately, David Pogue is back, with the humor and expertise that have made this the #1 bestselling Mac book for eight years straight. You get all the answers with jargon-free introductions to: Big-ticket changes. A 64-bit overhaul. Faster everything. A rewritten Finder. Microsoft Exchange compatibility. All-new QuickTime Player. If Apple wrote it, this book covers it. Snow Leopard Spots. This book demystifies the hundreds of smaller enhancements, too, in all 50 programs that come with the Mac: Safari, Mail, iChat, Preview, Time Machine. Shortcuts. This must be the tippiest, trickiest Mac book ever written. Undocumented surprises await on every page. Power usage. Security, networking, build-your-own Services, file sharing with Windows, even Mac OS X's Unix chassis-this one witty, expert guide makes it all crystal clear.

 *Wireless Networks For Dummies* Barry D. Lewis,Peter T. Davis,2004-10-27 You've probably heard the expression, "It's timeto cut the cord." Well, it may be time to "cut thecables" at your office and free yourself from your desk andcomputer. Wireless networks are the waves of thefuture—literally. Wireless Networks For Dummies guidesyou from design through implementation to ongoing protection ofyour system and your information so you can: Remain connected to the office in airports and hotels Access the Internet and other network resources in thelunchroom, conference room, or anywhere there's an accesspoint Use your PDA or laptop to query your database from thewarehouse or the boardroom Check e-mail wirelessly when you're on the road Get rid of

the cable clutter in your office Wireless Networks For Dummies was coauthored by Barry D.Lewis, CISSP, and Peter T. Davis, who also coauthored ComputerSecurity For Dummies. Barry Lewis is president of aninformation security consulting firm and an internationally knownleader of security seminars. Peter Davis is founder of a firmspecializing in the security, audit, and control of information.Together, they cut through the cables, clutter, and confusion andhelp you: Get off to a quick start and get mobile with IrDA (InfraredData Association) and Bluetooth Perform a site survey and select the right standard, mode, access point, channel and antenna Check online to verify degree of interoperability of devicesfrom various vendors Install clients and set up roaming Combat security threats such as war driving, jamming,hijacking, and man-in-the-middle attacks Implement security and controls such as MAC (Media AccessControl) and protocol filtering, WEP (Wireless Equivalent Privacy),WPA, (Wi-Fi Protected Access), EAP (Extensible AuthenticationProtocol), and VPN (Virtual Private Network) Set up multiple access points to form a larger wirelessnetwork Complete with suggestions of places to get connected, Web siteswhere you can get more information, tools you can use to monitorand improve security, and more, Wireless Networks ForDummies helps you pull the plug and go wireless!

 **Home Networking For Dummies** Kathy Ivens,2007-03-26 Having a network in your home increases work efficiency and minimizes confusion. If you want to set up a network in your home but you're not quite sure where to start, then Home Networking for Dummies makes it easy for you to become your household's network administrator. Now fully updated with information on the newest technology in networking available, this quick and to-the-point walkthrough will show you how to install Web connections in your entire home, whether by wires, cables, or WiFi. This resourceful guide illustrates: Planning and installing your network The differences between Ethernet cable, phone lines, and wireless technology Configuring computer sharing Setting up and managing users Installing, managing, and troubleshooting the network printer Understanding UNC format, mapping drives, and traveling on the network Working with remote files Securing your network from viruses, spyware, and other baddies Along with the basics, this book introduces fun ways to use your network, including sharing music, keeping shopping lists, creating photo albums, setting up a family budget, and instant messaging. It also provides ways to keep your network safe for kids, such as talking to your child about the Internet, creating site filters, and ISP E-mail filtering features. With this trusty guide your home will be fully connected and you'll be working more efficiently in no time!

 **Building Wireless Community Networks** Rob Flickenger,2003 Building Wireless Community Networks is about getting people online using wireless network technology. The 802.11b standard (also known as WiFi) makes it possible to network towns, schools, neighborhoods, small business, and almost any kind of organization. All that's required is a willingness to cooperate and share resources. The first edition of this book helped thousands of people engage in community networking activities. At the time, it was impossible to predict how quickly and thoroughly WiFi would penetrate the marketplace. Today, with WiFi-enabled computers almost as common as Ethernet, it makes even more sense to take the next step and network your community using nothing but freely available radio spectrum. This book has showed many people how to make their network available, even from the park bench, how to extend high-speed Internet access into the many areas not served by DSL and cable providers, and how to build working communities and a shared though intangible network. All that's required to create an access point for high-speed Internet connection is a gateway or base station. Once that is set up, any computer with a wireless card can log onto the network and share its resources. Rob Flickenger built such a network in northern California, and continues to participate in network-building efforts. His nuts-and-bolts guide covers: Selecting the appropriate equipment Finding antenna sites, and building and

installing antennas Protecting your network from inappropriate access New network monitoring tools and techniques (new) Regulations affecting wireless deployment (new) IP network administration, including DNS and IP Tunneling (new) His expertise, as well as his sense of humor and enthusiasm for the topic, makes Building Wireless Community Networks a very useful and readable book for anyone interested in wireless connectivity.

 Home Wireless Networking in a Snap Joseph W. Habraken,2006 Utilizes a hands-on approach to designing and setting up a secure home wireless network; discusses the preparation, configuration, and use of such networks; and explains how to use the system to share files, printer, and Internet connections.

 MySQL for the Internet of Things Charles Bell,2016-02-13 This book introduces the problems facing Internet of Things developers and explores current technologies and techniques to help you manage, mine, and make sense of the data being collected through the use of the world's most popular database on the Internet - MySQL. The IoT is poised to change how we interact with and perceive the world around us, and the possibilities are nearly boundless. As more and more connected devices generate data, we will need to solve the problem of how to collect, store, and make sense of IoT data by leveraging the power of database systems. The book begins with an introduction of the MySQL database system and storage of sensor data. Detailed instructions and examples are provided to show how to add database nodes to IoT solutions including how to leverage MySQL high availability, including examples of how to protect data from node outages using advanced features of MySQL. The book closes with a comparison of raw and transformed data showing how transformed data can improve understandability and help you cut through a clutter of superfluous data toward the goal of mining nuggets of useful knowledge. In this book, you'll learn to: Understand the crisis of vast volumes of data from connected devices Transform data to improve reporting and reduce storage volume Store and aggregate your IoT data across multiple database servers Build localized, low-cost MySQL database servers using small and inexpensive computers Connect Arduino boards and other devices directly to MySQL database servers Build high availability MySQL solutions among low-power computing devices

Yeah, reviewing a ebook **Wifi Create** could grow your close contacts listings. This is just one of the solutions for you to be successful. As understood, expertise does not suggest that you have astounding points.

Comprehending as with ease as concurrence even more than extra will come up with the money for each success. next-door to, the revelation as without difficulty as perception of this Wifi Create can be taken as without difficulty as picked to act.

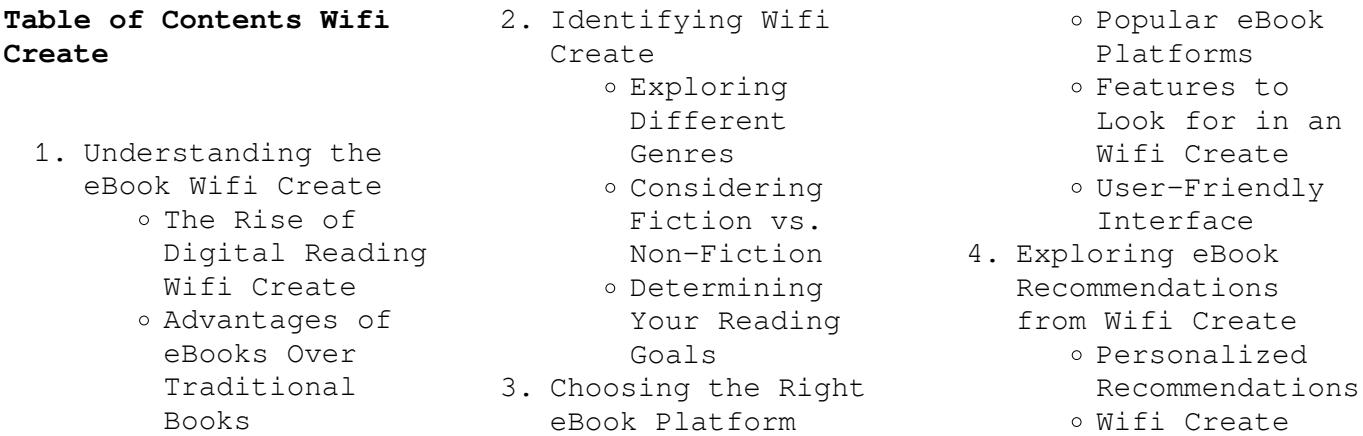

User Reviews and Ratings Wifi Create and Lists 5. Accessing Wifi Create Free and Paid eBooks Wifi Create Public Domain eBooks Wifi Create eBook Subscription Services Wifi Create Budget-Friendly Options 6. Navigating Wifi Create eBook Formats MOBI, and More Wifi Create Compatibility with Devices Wifi Create Enhanced eBook Features 7. Enhancing Your Reading Experience Adjustable Fonts and Text Sizes of Wifi Create o Highlighting and Note-Taking Wifi Create Interactive Elements Wifi Create 8. Staying Engaged with Wifi Create Joining Online Reading Communities o Participating in Virtual Book Clubs Following Authors and Create 9. Balancing eBooks and Physical Books Wifi Create Benefits of a Creating a

Bestseller 10. Overcoming Reading ePub, PDF, 12. Sourcing Reliable Diverse Reading reader searching for Create Challenges o Dealing with Digital Eye Strain Minimizing Time 11. Cultivating a Reading Routine Wifi Create Create Carving Out Dedicated Information of Wifi any device. This Create Fact-Checking eBook Content of Wifi Create Credible Sources 13. Promoting Lifelong knowledge. Traditional Learning o Utilizing eBooks for Skill Development Exploring Educational eBooks 14. Embracing eBook Trends Multimedia Elements Interactive and promotes equal Gamified eBooks

## **Wifi Create Introduction**

Publishers Wifi access to information Digital Library content. Whether you are In the digital age, has become easier than ever before. The ability to download Wifi Create has revolutionized the way we consume written a student looking for course material, an avid

Collection Wifi your next favorite book, Distractions provides numerous Managing Screen advantages over physical Setting Reading days of carrying around Goals Wifi heavy textbooks or bulky Reading Time gain immediate access to Distinguishing cost-effective nature of Integration of a wider audience to or a professional seeking research papers, the option to download Wifi Create has opened up a world of possibilities. Downloading Wifi Create copies of books and documents. Firstly, it is incredibly convenient. Gone are the folders filled with papers. With the click of a button, you can valuable resources on convenience allows for efficient studying, researching, and reading on the go. Moreover, the downloading Wifi Create has democratized books and academic journals can be expensive, making it difficult for individuals with limited financial resources to access information. By offering free PDF downloads, publishers and authors are enabling benefit from their work. This inclusivity opportunities for learning and personal growth. There are numerous websites and platforms where individuals can download Wifi Create. These websites range from academic databases offering research papers and journals to online libraries with an expansive collection of books from various

genres. Many authors and publishers also upload their work to specific websites, granting readers access to their content without any charge. These platforms not only provide access to existing literature but also serve as an excellent platform for undiscovered authors to share their work with the world. However, it is essential to be cautious while downloading Wifi Create. Some websites may offer pirated or illegally obtained copies of copyrighted material. Engaging in such activities not only violates copyright laws but also undermines the efforts of authors, publishers, and researchers. To ensure ethical downloading, it is advisable to utilize reputable websites that prioritize the legal distribution of content. When downloading Wifi Create, users should also consider the potential security risks associated with online platforms. Malicious actors may exploit vulnerabilities in unprotected websites to distribute malware or steal personal information. To protect themselves, individuals should ensure their devices have reliable antivirus software installed and validate the legitimacy of the websites they are downloading from. In conclusion, the ability to download Wifi Create has transformed the way we access information. With the convenience, cost-effectiveness, and

accessibility it offers, free PDF downloads have become a popular choice for students, researchers, and book lovers worldwide. However, it is crucial to engage in ethical downloading practices and prioritize personal security when utilizing online platforms. By doing so, individuals can make the most of the vast array of free PDF resources available and embark on a journey of continuous learning and intellectual growth.

## **FAQs About Wifi Create Books**

- 1. Where can I buy Wifi Create books? Bookstores: Physical bookstores like Barnes & Noble, Waterstones, and independent local stores. Online Retailers: Amazon, Book Depository, and various online bookstores offer a wide range of books in physical and digital formats.
- 2. What are the different book formats available? Hardcover: Sturdy and durable, usually more expensive. Paperback: Cheaper, lighter, and more portable than hardcovers. Ebooks: Digital books available for e-readers like Kindle or software like Apple Books, Kindle, and Google
- Play Books.
- 3. How do I choose a Wifi Create book to read? Genres: Consider the genre you enjoy (fiction, non-fiction, mystery, sci-fi, etc.). Recommendations: Ask friends, join book clubs, or explore online reviews and recommendations. Author: If you like a particular author, you might enjoy more of their work.
- 4. How do I take care of Wifi Create books? Storage: Keep them away from direct sunlight and in a dry environment. Handling: Avoid folding pages, use bookmarks, and handle them with clean hands. Cleaning: Gently dust the covers and pages occasionally.
- 5. Can I borrow books without buying them? Public Libraries: Local libraries offer a wide range of books for borrowing. Book Swaps: Community book exchanges or online platforms where people exchange books.
- 6. How can I track my reading progress or manage my book collection? Book Tracking Apps: Goodreads, LibraryThing, and Book Catalogue are popular apps for tracking your reading progress and managing book

collections. Spreadsheets: You can create your own spreadsheet to track books read, ratings, and other details.

- 7. What are Wifi Create audiobooks, and where can I find them? Audiobooks: Audio recordings of books, perfect for listening while commuting or multitasking. Platforms: Audible, LibriVox, and Google Play Books offer a wide selection of audiobooks.
- 8. How do I support authors or the book industry? Buy Books: Purchase books from authors or independent bookstores. Reviews: Leave reviews on platforms like Goodreads or Amazon. Promotion: Share your favorite books on social media or recommend them to friends.
- 9. Are there book clubs or reading communities I can join? Local Clubs: Check for local book clubs in libraries or community centers. Online Communities: Platforms like Goodreads have virtual book clubs and discussion groups.
- 10. Can I read Wifi Create books for free? Public Domain Books: Many classic books are available for free as theyre

in the public domain. Free Ebooks: Some websites offer free e-books legally, like Project Gutenberg or Open Library.

## **Wifi Create :**

Mylab Spanish Answers - Fill Online, Printable, Fillable, Blank ... Fill Mylab Spanish Answers, Edit online. Sign, fax and printable from PC, iPad, tablet or mobile with pdfFiller Instantly. Try Now! (PDF) answer key myspanishlab pdfsdocuments com answer key myspanishlab pdfsdocuments com Download / Read Online: See Full PDF Download PDF. About · Press · Blog · People · Papers · Topics · Job Board ... Mylab spanish answers: Fill out & sign online Edit, sign, and share mylab spanish answers online. No need to install software, just go to DocHub, and sign up instantly and for free. Get Myspanishlab Answers 2020-2023 Complete Myspanishlab Answers 2020-2023 online with US Legal Forms. Easily fill out PDF blank, edit, and sign them. Save or instantly send your ready ... 1.jpg - Get Instant Access to free Read PDF Myspanishlab... View 1.jpg from ADV 101 at Frisco High School. Get Instant Access to free Read PDF Myspanishlab Arriba Answer Key at Our Ebooks Unlimited Database ... Anyone know where the answers to mySpanishlab are? Anyone

know where the answers to mySpanishlab are? Get MySpanishLab Answers The MySpanishLab answer key is said to provide all the right MySpanishLab exam answers. ... Tollfree for callers from the US & Canada. Email Us. sales@ ... Mylab spanish answer key Mylab spanish answer key. 24 month access MLM MyLab Spanish with Pearson eText (24 Months) for Manual de gramática y ortografía para hispanos. MySpanishLab - YouTube Biostatistics for the Biological and Health Sciences Biostatistics for the Biological and Health Sciences | Second Edition. Marc M. Triola and Mario F. Triola. 3.9 out of 5 stars 6. Paperback. \$29.41\$29.41. Biostatistics for the Biological and Health Sciences Biostatistics for the Biological and Health Sciences, 2nd edition. Published by Pearson (December 10, 2020) © 2018. Marc M. Triola NYU School of Medicine ... Biostatistics for the Biological and Health Sciences Jul 5, 2023  $-$ Biostatistics for the Biological and Health Sciences brings statistical theories and methods to life with real applications, a broad range of ... Biostatistics for the Biological and Health Sciences Amazon.com: Biostatistics for the Biological and Health Sciences: 9780321194367: Triola, Marc M, Triola, Mario F: Books. Biostatistics Biostatistics for the Biological and Health

Sciences -- Rental Edition, 3rd Edition. By Marc M. Triola, Mario F. Triola, Jason Roy. ISBN-10:  $0-13-786410-8$  ... Biostatistics for the Biological and Health Sciences - Triola, ... Biostatistics for the Biological and Health Sciences by Triola, Marc; Triola, Mario; Roy, Jason - ISBN 10: 0134039017 - ISBN 13: 9780134039015 - Pearson ... Biostatistics for the Biological and Health Sciences Biosta ... Rent Biostatistics for the Biological and Health Sciences 2nd edition (978-0134039015) today, or search our site for other textbooks by Marc M. Triola. Biostatistics for the Biological and Health Sciences ... health professions educational technology development and research. Mario F. Triola is a Professor Emeritus of Mathematics at Dutchess Community College ... Biostatistics for the Biological and Health Sciences by M.D. ... Biostatistics for the Biological and Health Sciences (2nd Edition). by M.D. Triola Marc M., Mario F. Triola, Jason Roy. Hardcover, 720 Pages, Published 2017. Triola - Biostatistics for the Biological and Health Sciences ... This text book is a comprehensive user friendly and easy to read introduction to biostatistics and research methodology meant for undergraduate and postgraduate ... Fiat Ducato Workshop

Manual 2006 - 2017 Free Factory ... Download a free pdf Fiat Ducato workshop manual / factory service manual / repair manual for cars built between 2006 - 2017. Fiat Ducato Workshop Manual Download Fill Fiat Ducato Workshop Manual Download, Edit online. Sign, fax and printable from PC, iPad, tablet or mobile with pdfFiller Instantly. Try Now! Repair manuals and video tutorials on FIAT DUCATO FIAT DUCATO manual pdf free download. How to change fuel filter on FIAT ... Repair instructions for FIAT DUCATO 2020. Free download PDF. 1.9 MB. Step-by-step ... Fiat Ducato Repair & Service Manuals (62 PDF's ... Workshop Manuals,0 Ducato Owners Manuals ... manuals) is available to download for free in PDF format. How to download a Fiat Ducato Repair Manual (for any year). Fiat Ducato 2006-2017 Workshop Repair Manual Download ... Fiat Ducato PDF workshop repair manual Download As used by Fiat garages worldwide. Repair, Service, Wiring Diagrams etc. Instant Download. Fiat Ducato Service Repair Manuals | Free Download Free Online Pdf for Fiat Ducato Workshop Manuals , Fiat Ducato OEM Repair Manuals, Fiat Ducato Shop Manuals, Fiat Ducato Electrical Wiring Diagrams (EWD). Fiat Ducato workshop manual Nov 28, 2021 — Their FAQs seem to suggest that the normal Free downloads are still

available with waiting time, speed limits etc. although everything is brought with ... Repair manuals - Fiat Ducato II fiat-ducato-citroenjumper-peugeot-boxerrepairmanual-1994-2002.pdf, 1994-fiat-ducato-repairmanual.pdf, ducatozf-4hp20-transmissionrepair-manual.pdf, ... Fiat Ducato Workshop Manual 2.2L and 3.0L HDi 2006 To ... Fiat\_Ducato\_Workshop\_Man ual\_2.2L\_\_and\_3.0L\_HDi\_2 006 to  $2017$  - Read book online for free. manuel de réparation moteur 2.2 ford puma fiat ducato citroen ... Fiat Ducato 1981-1993 Workshop Repair Manual Download ... Fiat Ducato 1981-1993 Workshop Manual Download PDF. Covers all Service, Repair, Maintenance, Wiring Diagrams. Instant Download.

Best Sellers - Books ::

[solutions to essentials](https://www.freenew.net/form-library/virtual-library/?k=Solutions-To-Essentials-Of-Investments-9th-Edition.pdf) [of investments 9th](https://www.freenew.net/form-library/virtual-library/?k=Solutions-To-Essentials-Of-Investments-9th-Edition.pdf) [edition](https://www.freenew.net/form-library/virtual-library/?k=Solutions-To-Essentials-Of-Investments-9th-Edition.pdf) [solar electricity](https://www.freenew.net/form-library/virtual-library/?k=Solar-Electricity-Handbook.pdf) [handbook](https://www.freenew.net/form-library/virtual-library/?k=Solar-Electricity-Handbook.pdf) [solution manual for](https://www.freenew.net/form-library/virtual-library/?k=Solution-Manual-For-Electrical-Engineering-Principles-And-Applications-Fourth-Edition.pdf) [electrical engineering](https://www.freenew.net/form-library/virtual-library/?k=Solution-Manual-For-Electrical-Engineering-Principles-And-Applications-Fourth-Edition.pdf) [principles and](https://www.freenew.net/form-library/virtual-library/?k=Solution-Manual-For-Electrical-Engineering-Principles-And-Applications-Fourth-Edition.pdf) [applications fourth](https://www.freenew.net/form-library/virtual-library/?k=Solution-Manual-For-Electrical-Engineering-Principles-And-Applications-Fourth-Edition.pdf) [edition](https://www.freenew.net/form-library/virtual-library/?k=Solution-Manual-For-Electrical-Engineering-Principles-And-Applications-Fourth-Edition.pdf) [solution skogestad](https://www.freenew.net/form-library/virtual-library/?k=solution-skogestad-multivariable-feedback-control.pdf) [multivariable feedback](https://www.freenew.net/form-library/virtual-library/?k=solution-skogestad-multivariable-feedback-control.pdf) [control](https://www.freenew.net/form-library/virtual-library/?k=solution-skogestad-multivariable-feedback-control.pdf) [south australian](https://www.freenew.net/form-library/virtual-library/?k=South-Australian-Spelling-Test-Age-Guide.pdf) [spelling test age guide](https://www.freenew.net/form-library/virtual-library/?k=South-Australian-Spelling-Test-Age-Guide.pdf) [solution manual system](https://www.freenew.net/form-library/virtual-library/?k=Solution-Manual-System-Dynamics-Katsuhiko-Ogata.pdf) [dynamics katsuhiko ogata](https://www.freenew.net/form-library/virtual-library/?k=Solution-Manual-System-Dynamics-Katsuhiko-Ogata.pdf) [society of hospital](https://www.freenew.net/form-library/virtual-library/?k=Society-Of-Hospital-Pharmacists-Of-Australia.pdf) [pharmacists of australia](https://www.freenew.net/form-library/virtual-library/?k=Society-Of-Hospital-Pharmacists-Of-Australia.pdf) [solutions manual time](https://www.freenew.net/form-library/virtual-library/?k=Solutions-Manual-Time-Series-Brockwell-Davis.pdf) [series brockwell davis](https://www.freenew.net/form-library/virtual-library/?k=Solutions-Manual-Time-Series-Brockwell-Davis.pdf) [spanish vistas 4th](https://www.freenew.net/form-library/virtual-library/?k=spanish_vistas_4th_edition_workbook_answer_key.pdf) [edition workbook answer](https://www.freenew.net/form-library/virtual-library/?k=spanish_vistas_4th_edition_workbook_answer_key.pdf) [key](https://www.freenew.net/form-library/virtual-library/?k=spanish_vistas_4th_edition_workbook_answer_key.pdf)

[solving algebraic](https://www.freenew.net/form-library/virtual-library/?k=solving-algebraic-equations-worksheets-6th-grade.pdf) [equations worksheets 6th](https://www.freenew.net/form-library/virtual-library/?k=solving-algebraic-equations-worksheets-6th-grade.pdf) [grade](https://www.freenew.net/form-library/virtual-library/?k=solving-algebraic-equations-worksheets-6th-grade.pdf)